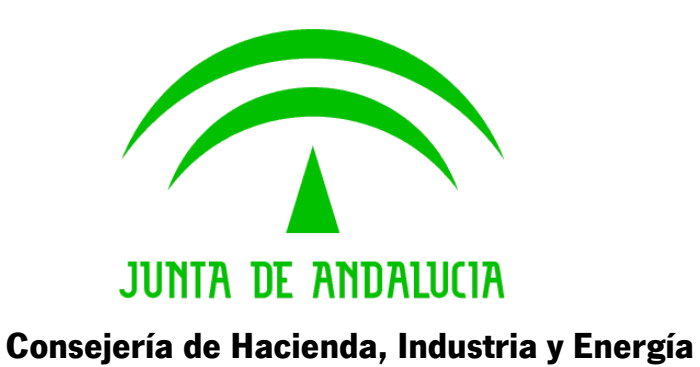

# Sistema de Notificaciones Telemáticas

### Novedades Notific@ v3.5 y PNT 1.6

Versión: v01r00 Fecha: 26/06/2019

Queda prohibido cualquier tipo de explotación y, en particular, la reproducción, distribución, comunicación pública y/o transformación, total o parcial, por cualquier medio, de este documento sin el previo consentimiento expreso y por escrito de la Junta de Andalucía.

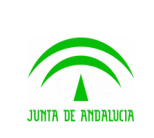

# HOJA DE CONTROL

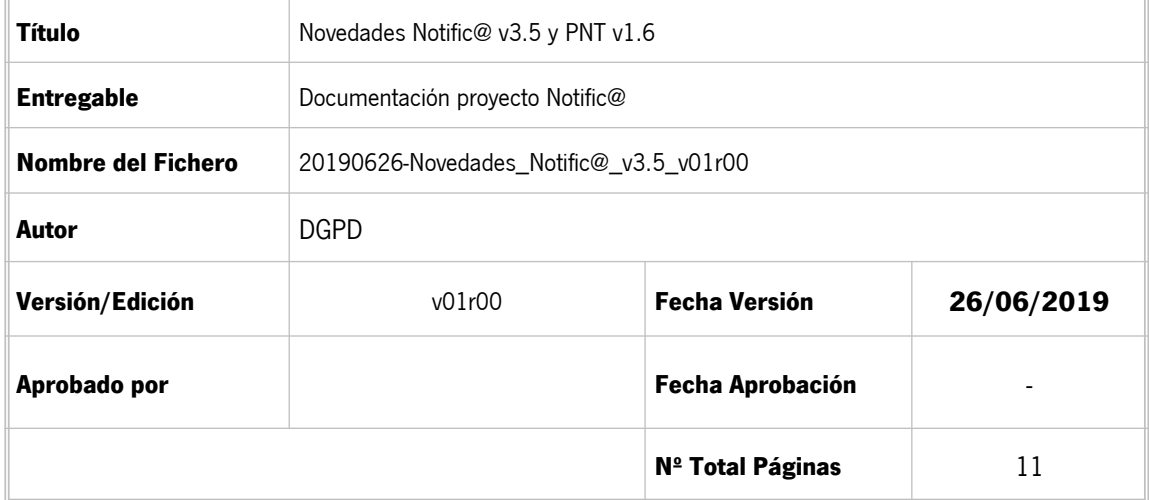

#### **REGISTRO DE CAMBIOS**

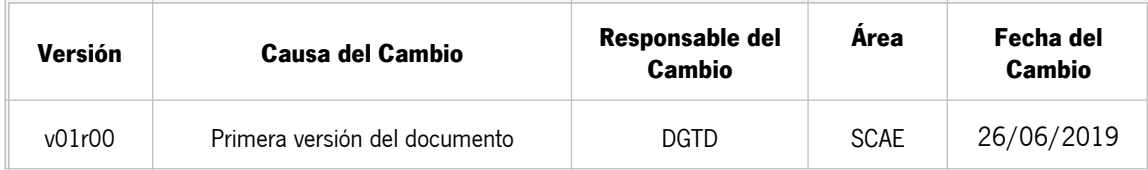

### **CONTROL DE DISTRIBUCIÓN**

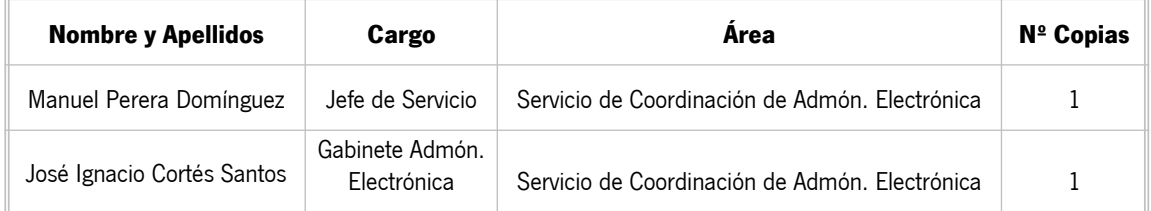

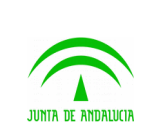

Dirección General de Transformación Digital

# ÍNDICE

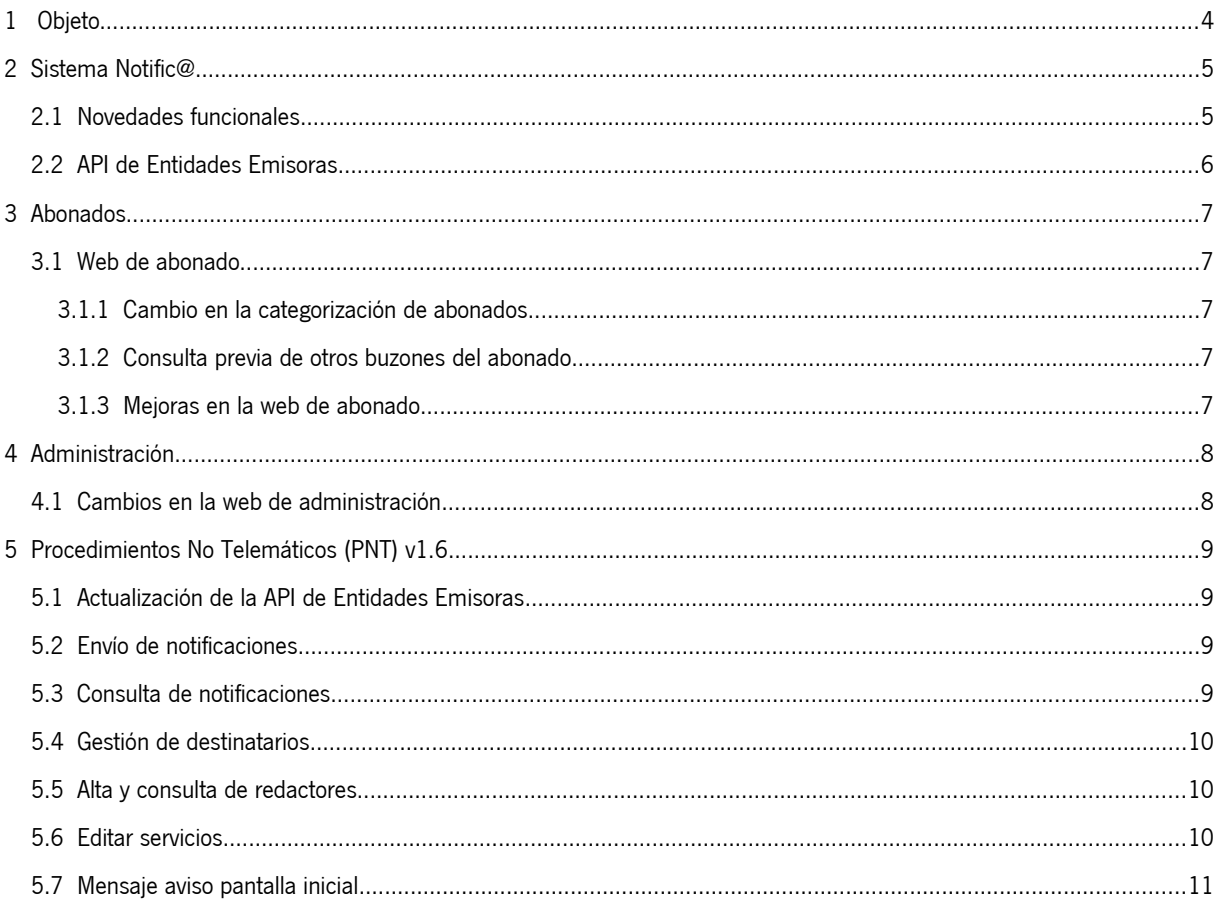

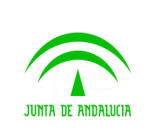

## <span id="page-3-0"></span>1 Objeto

El presente documento describe los cambios, actualizaciones y mejoras realizadas en la nueva versión 3.5 del Sistema Notific@ de Notificaciones Telemáticas de la Junta de Andalucía y en la versión 1.6 del módulo de Notificaciones para Procedimientos No Telemáticos (PNT). Este documento incluye las novedades incluidas en la versión 3.5 de Notific@ sobre la versión 3.4 y las novedades incluídas en la versión 1.6 de PNT sobre la versión 1.5.

Técnicamente, Notific@ es un sistema de notificación mediante la puesta a disposición del documento electrónico a través de dirección electrónica habilitada.

La información completa sobre el sistema está disponible en la web de soporte técnico de administración electrónica de la Junta de Andalucía, en la siguiente dirección:

http://www.juntadeandalucia.es/haciendayadministracionpublica/ae

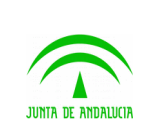

### <span id="page-4-1"></span>2 Sistema Notific@

A nivel interno del sistema se describen a continuación las modificaciones realizadas y su justificación.

### <span id="page-4-0"></span>2.1 Novedades funcionales

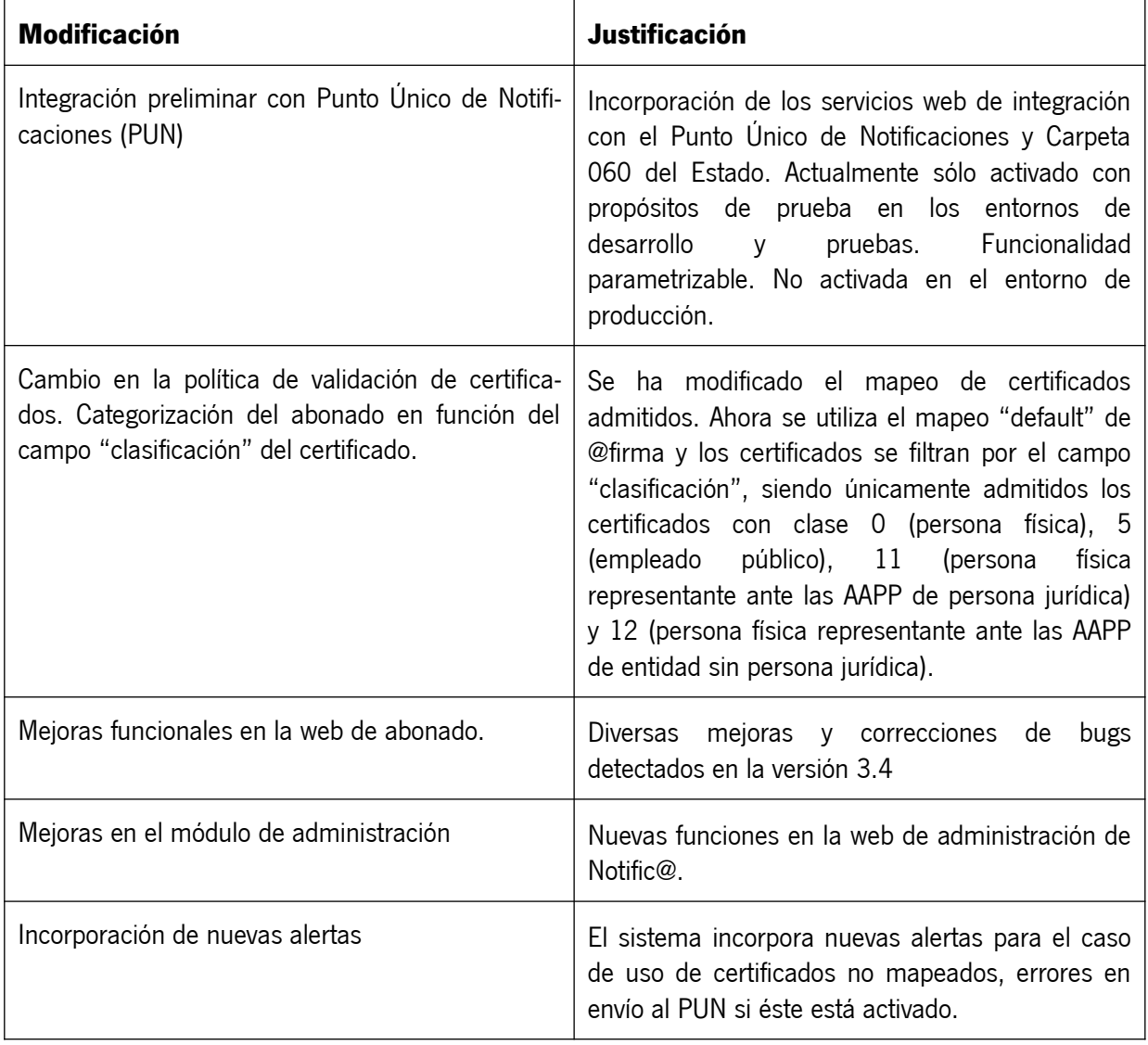

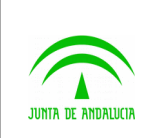

## <span id="page-5-0"></span>2.2 API de Entidades Emisoras

No se han realizado cambios en la API de esta versión. La última versión de la API es por tanto la 3.4.

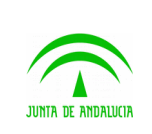

# <span id="page-6-4"></span>3 Abonados

Las mejoras que afectan a los abonados se incluyen en la web de abonado del sistema y se describen en los sucesivos apartados.

### <span id="page-6-3"></span>3.1 Web de abonado

#### <span id="page-6-2"></span>3.1.1 Cambio en la categorización de abonados

Se ha modificado el mapeo de certificados admitidos. Ahora se utiliza el mapeo "default" de @firma y los certificados se filtran por el campo "clasificación", siendo únicamente admitidos los certificados con clase 0 (persona física), 5 (empleado público), 11 (persona física representante ante las AAPP de persona jurídica) y 12 (persona física representante ante las AAPP de entidad sin persona jurídica).

Un certificado de clase 0 y 5 se categorizan como abonado tipo persona física, identificado por su DNI/ NIE.

Un certificado de clase 11 y 12 se categorizan como abonado tipo representante de persona jurídica, identificado por su DNI/NIE y el NIF que representan. De este modo, con este tipo de certificado puede accederse a las notificaciones del abonado identificado por su DNI/NIE+NIF (Representante) y a las notificaciones de la persona jurídica que representa identificadas por el NIF (Persona jurídica).

#### <span id="page-6-1"></span>3.1.2 Consulta previa de otros buzones del abonado

Al identificarse un abonado con su certificado electrónico, se comprueba si existen notificaciones para ese identificador en otro perfil de abonado siguiendo el siguiente esquema de funcionamiento:

1. Si el abonado es persona física, se comprueba si existe alguna notificación pendiente de comparecencia para algún representante de persona jurídica con ese mismo DNI/NIE.

2. Si el abonado es representante de persona jurídica, se comprueba si el abonado persona física que tiene el mismo DNI/NIE tiene notificaciones pendientes de comparecencia.

Si existe alguna notificación pendiente de comparecencia para alguno de los casos anteriores, se mostrará un mensaje informando de esta circunstancia.

### <span id="page-6-0"></span>3.1.3 Mejoras en la web de abonado

Se ha simplificado la web de abonado eliminando campos ocultos innecesarios y se han realizado mejoras relativas a la seguridad de la web.

Tambien se han modificado algunos textos y mensajes de error de la Web de abonado con el propósito de aumentar la usabilidad de la página web.

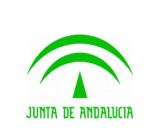

## <span id="page-7-1"></span>4 Administración

Las mejoras que afectan a la administración del sistema se describen en los sucesivos apartados.

#### <span id="page-7-0"></span>4.1 Cambios en la web de administración

Se ha modificado sensiblemente la web de administración de Notific@ para mejorar los informes e información de la plataforma. Además se incluyen en la web la parametrización de distintos aspectos de Notific@ como el envío a PUN y la carga de códigos RPA.

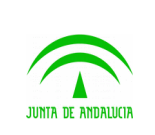

# <span id="page-8-3"></span>5 Procedimientos No Telemáticos (PNT) v1.6

A continuación se detallan las mejoras incluídas en la nueva versión de PNT 1.6.

### <span id="page-8-2"></span>5.1 Actualización de la API de Entidades Emisoras

No se han realizado cambios a nivel de API en esta versión de PNT.

#### <span id="page-8-1"></span>5.2 Envío de notificaciones

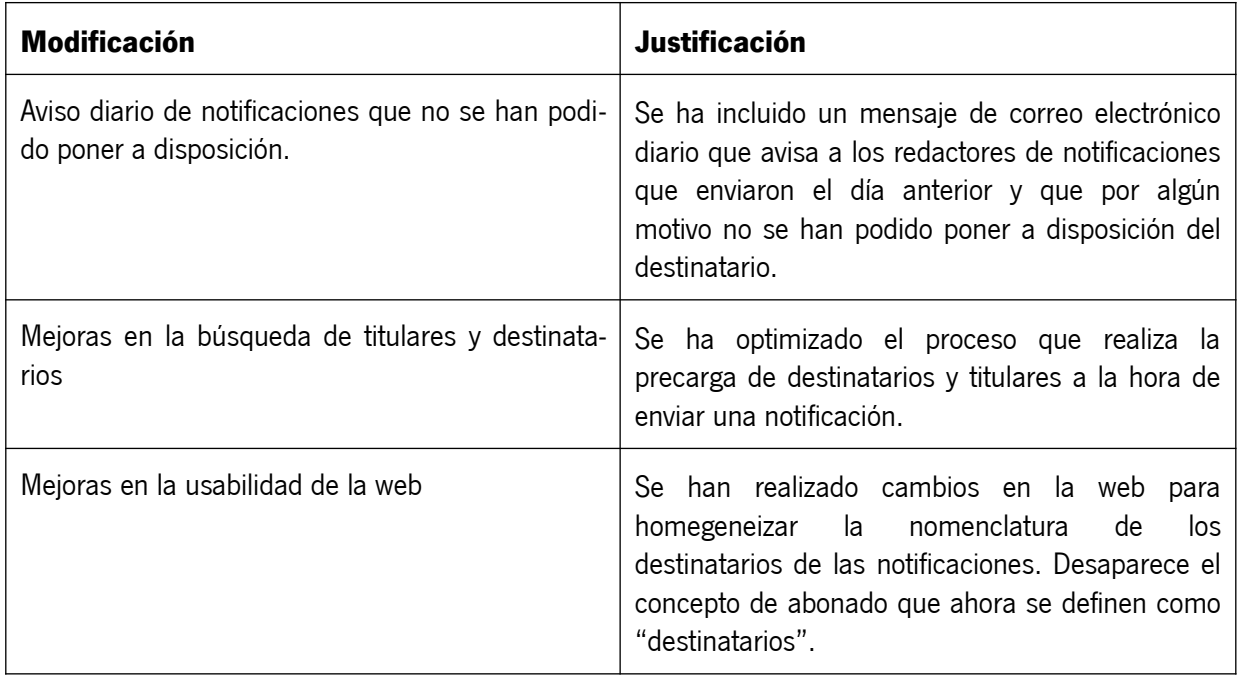

### <span id="page-8-0"></span>5.3 Consulta de notificaciones

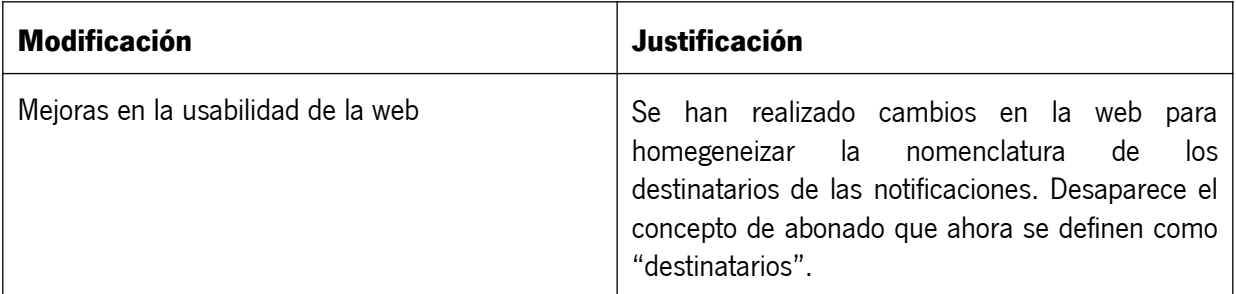

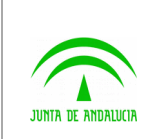

### <span id="page-9-2"></span>5.4 Gestión de destinatarios

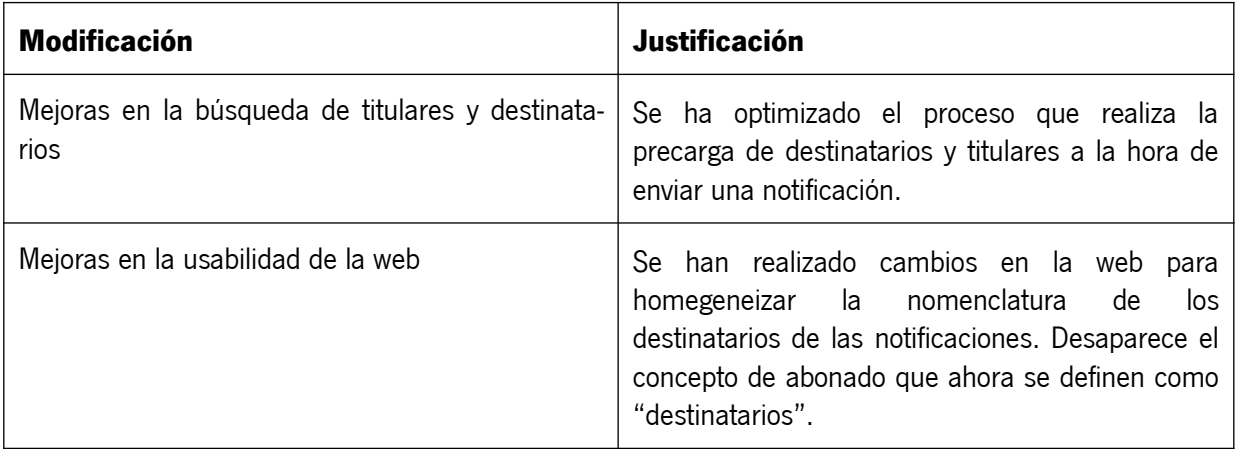

### <span id="page-9-1"></span>5.5 Alta y consulta de redactores

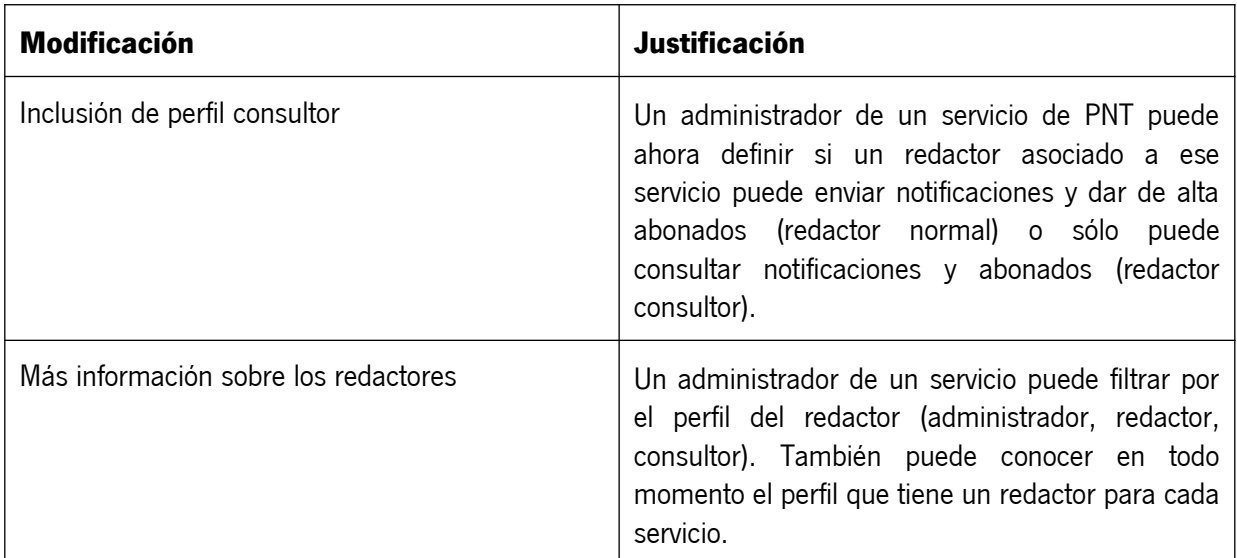

#### <span id="page-9-0"></span>5.6 Editar servicios

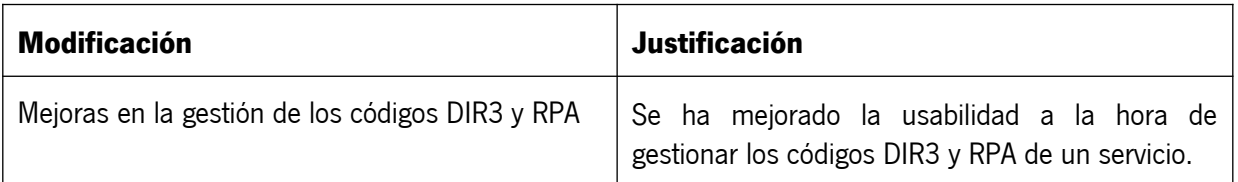

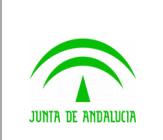

# <span id="page-10-0"></span>5.7 Mensaje aviso pantalla inicial

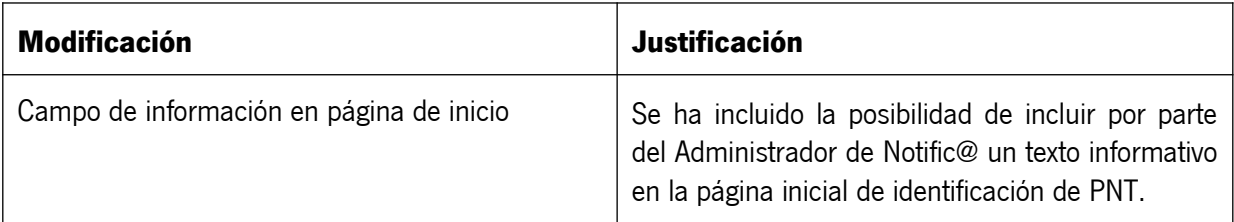